## Wie man am besten von diesem Buch profitiert 8 **Einleitung 10**

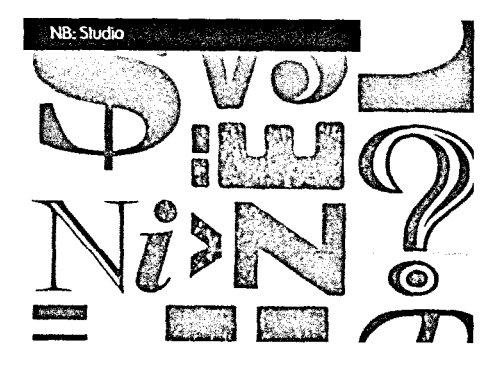

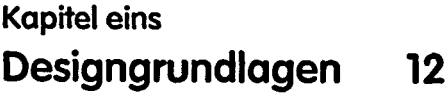

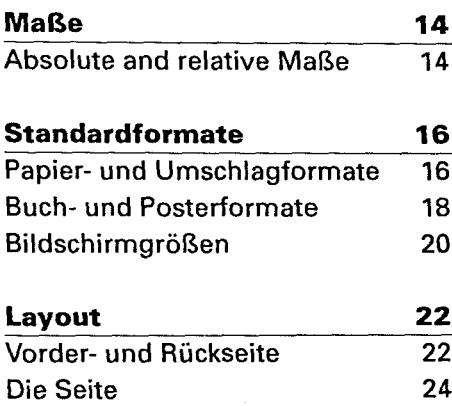

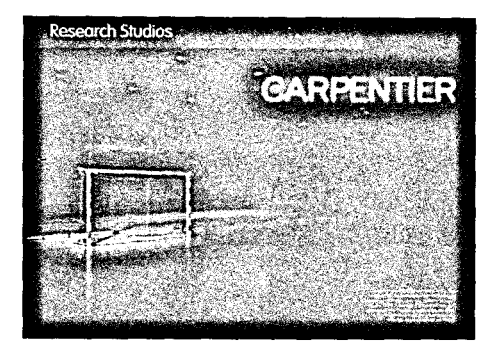

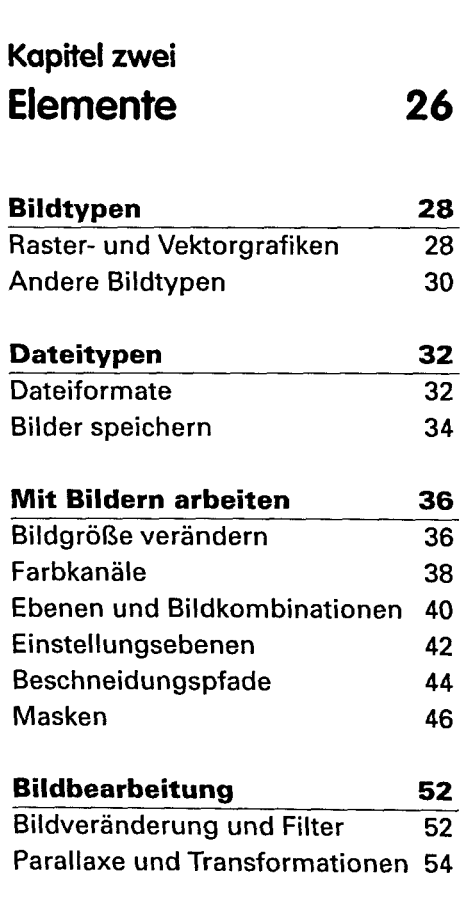

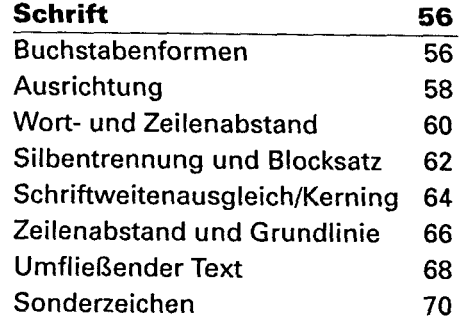

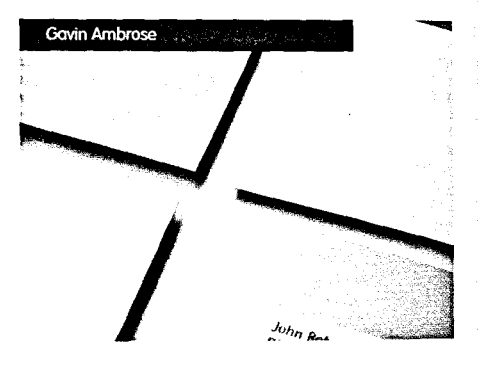

Kapitel drei

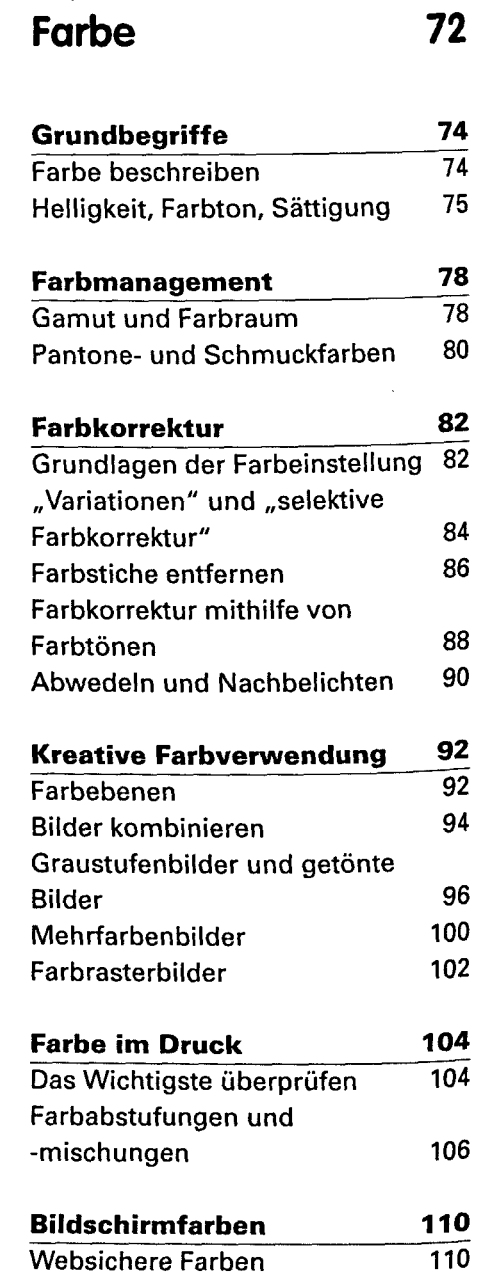

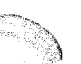

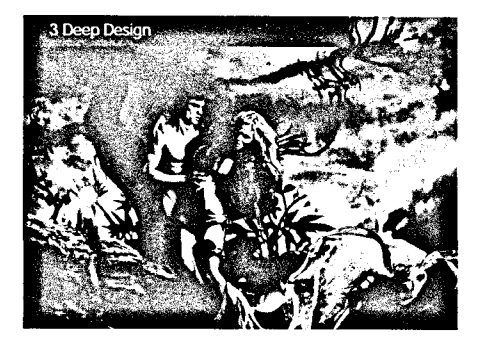

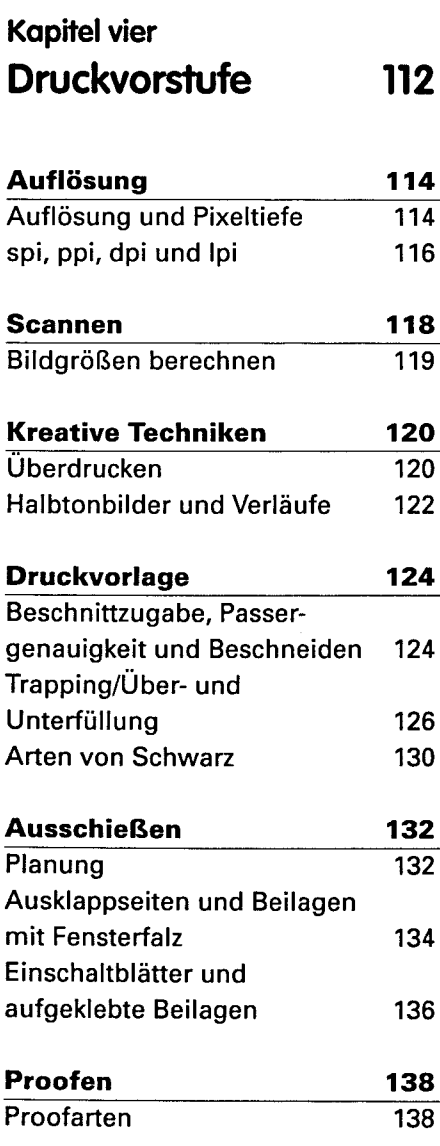

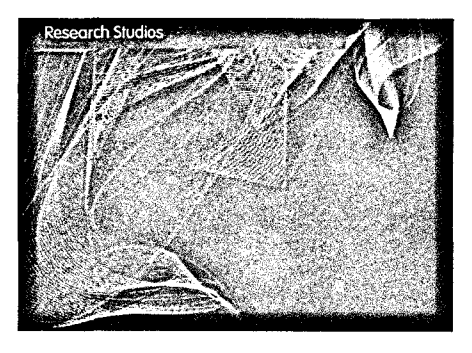

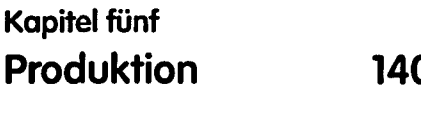

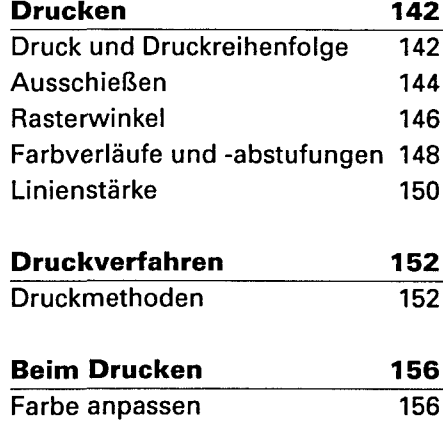

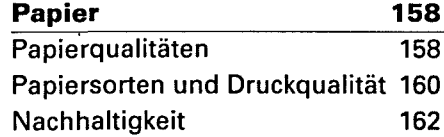

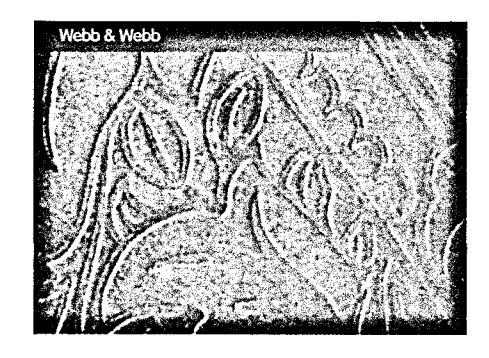

## **Kapitel sechs 140 Veredelung 164**

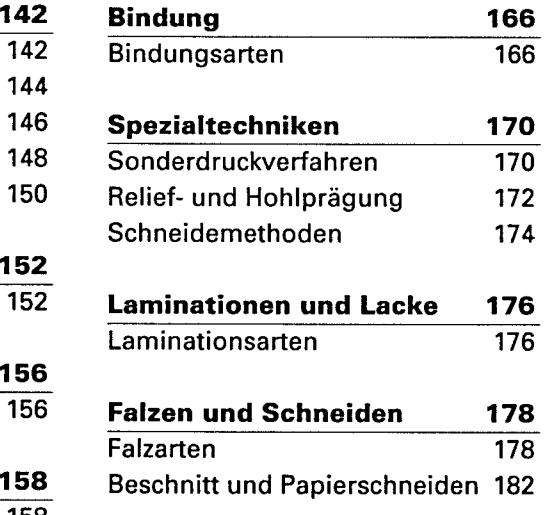

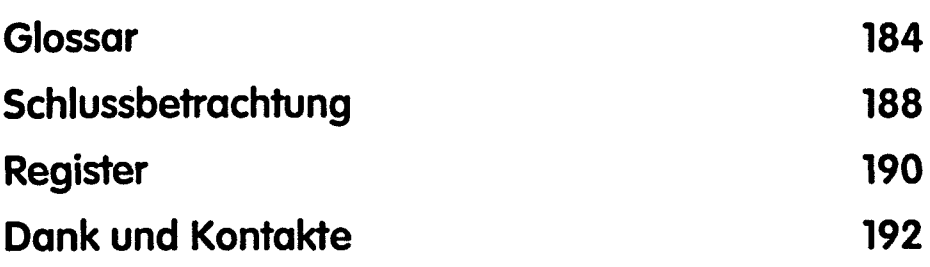